## **Werkzeugübersicht**

Diese Übersicht ist eine deutschsprachige Auswahl von Tools, die relevant für nestor sind. Sie soll mit [COPTR](https://coptr.digipres.org/) von der Digital Preservation Coalition so eng wie möglich integriert sein. Sie können helfen, diese Integration voranzutreiben! Auch Vorschläge, was wir noch aufnehmen sollen, nehmen wir gern an!

Anregungen zur Verbesserung bitte an toolbox[at]langzeitarchivierung.de.

Stand: 23.01.2024

Diese Liste erhebt keinen Anspruch auf Vollständigkeit. Um Einsteigern das Arbeiten zu erleichtern, wurde Software bevorzugt, die unentgeltlich zur Verfügung steht.

Kommerzielle Produkte stellen nur beispielhafte Empfehlungen dar. Die Liste kann jederzeit durch gleichwertige Produkte anderer Hersteller ergänzt werden.

Die meisten erwähnten Produkte sind kostenlos einsetzbar.

## **(i)** ACHTUNG

Vor der Verwendung neuer Software nehmen Sie bitte immer Kontakt mit Ihren IT-Verantwortlichen auf.

Im Zweifel benutzen Sie private oder abgeschirmte Geräte mit unproblematischen Daten zum Ausprobieren.

Die Verfasser dieser Liste übernehmen keine Haftung für Schäden, die durch unsachgemäßen Gebrauch dieser Werkzeuge entstehen.

Diese Übersicht wurde erstmals zur Fortbildung "Computerwerkzeuge im Archiv" beim Deutschen Archivtag 2015 in Karlsruhe erstellt und wird seitdem gemeinschaftlich weitergepflegt.

## Übersichten weiterer Dienste und Werkzeuge

[http://coptr.digipres.org/Main\\_Page](http://coptr.digipres.org/Main_Page) [kann auch auf Deutsch betrachtet werden, z.B. mit Chrome Translate oder mit [https://addons.mozilla.org/de/firefox](https://addons.mozilla.org/de/firefox/addon/firefox-translations/) [/addon/firefox-translations/](https://addons.mozilla.org/de/firefox/addon/firefox-translations/)]

<https://github.com/digipres/awesome-digital-preservation#find-more-tools>

[https://de.wikipedia.org/wiki/Liste\\_von\\_Dateivergleichsprogrammen](https://de.wikipedia.org/wiki/Liste_von_Dateivergleichsprogrammen)

Sie können diese Tabelle (nur in Firefox und Chrome) sortieren und dann scrollen, um in Ihrer Kategorie fündig zu werden. G)

URLs wurden nicht immer mitgeliefert – die Suchmaschinen-Recherche liefert in solchen Fällen aber hinreichend eindeutige Ergebnisse.

## Inhaltsverzeichnis

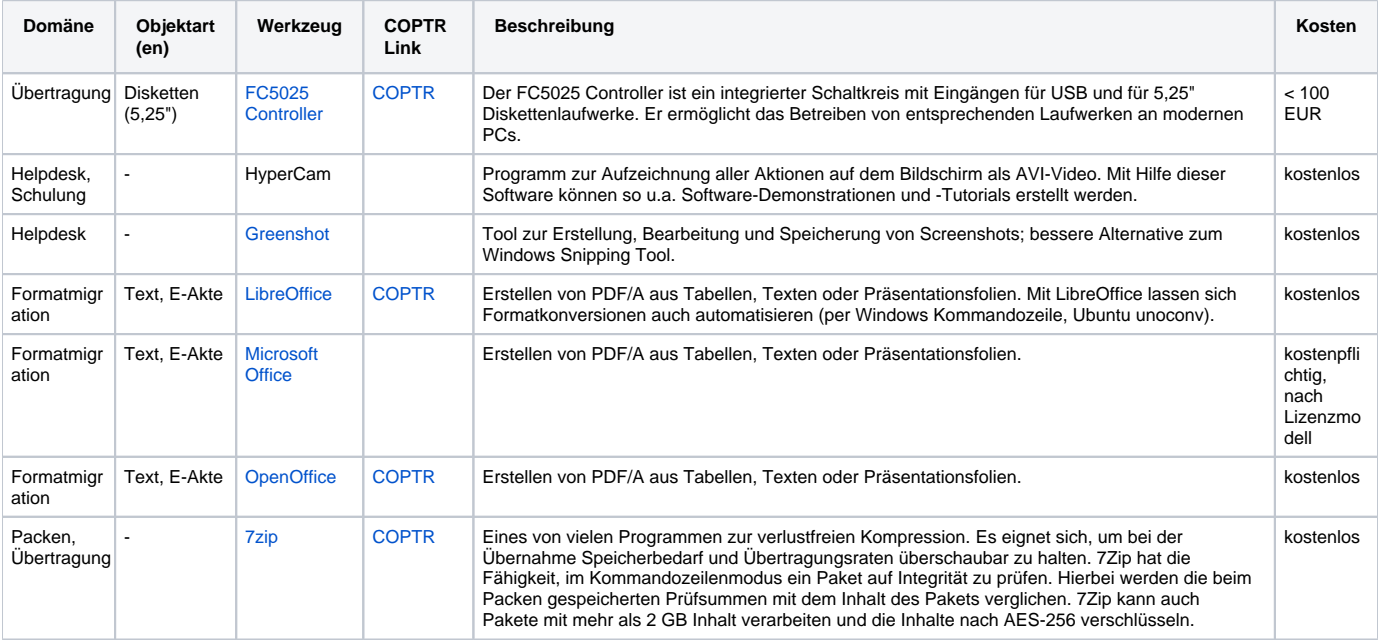

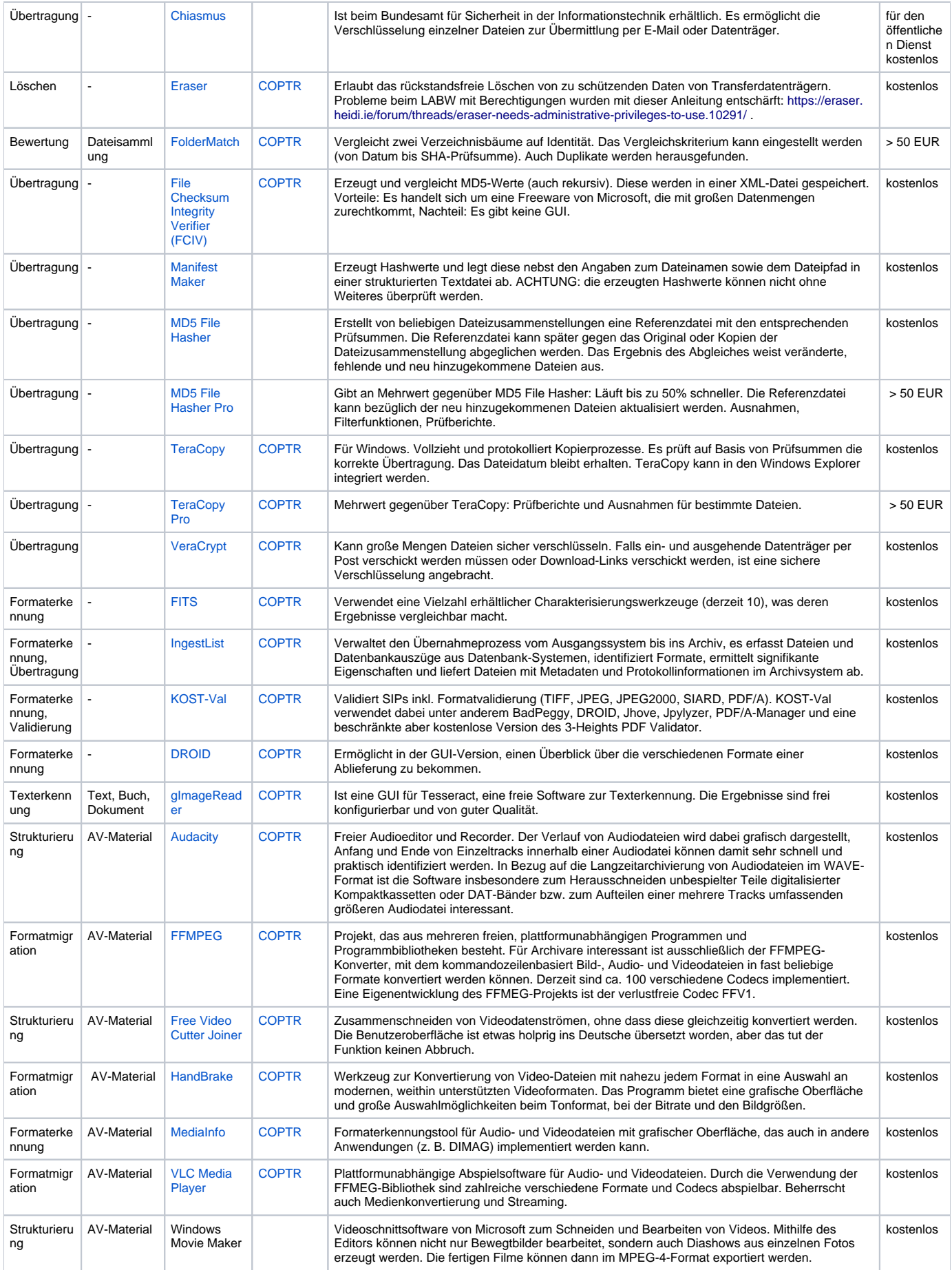

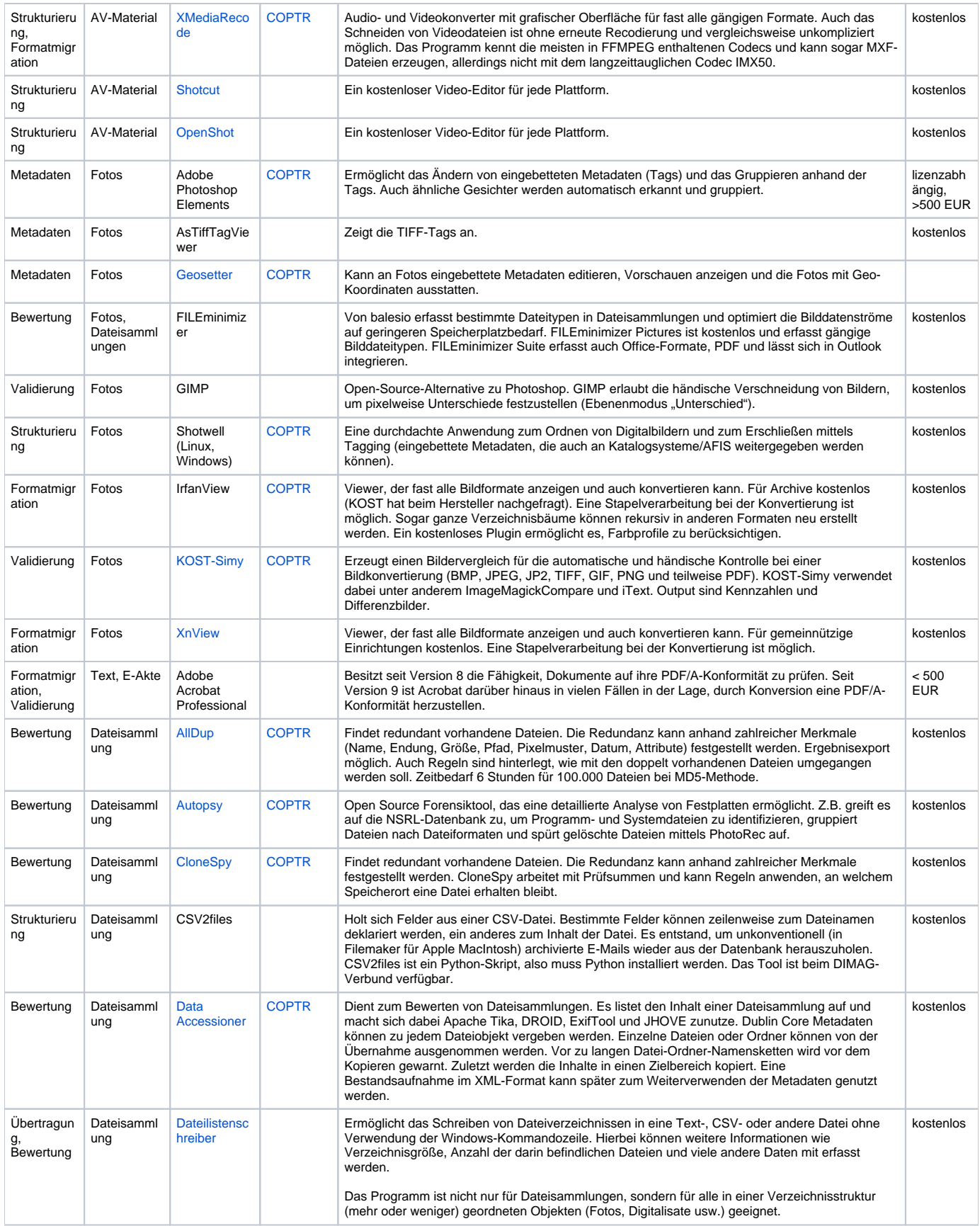

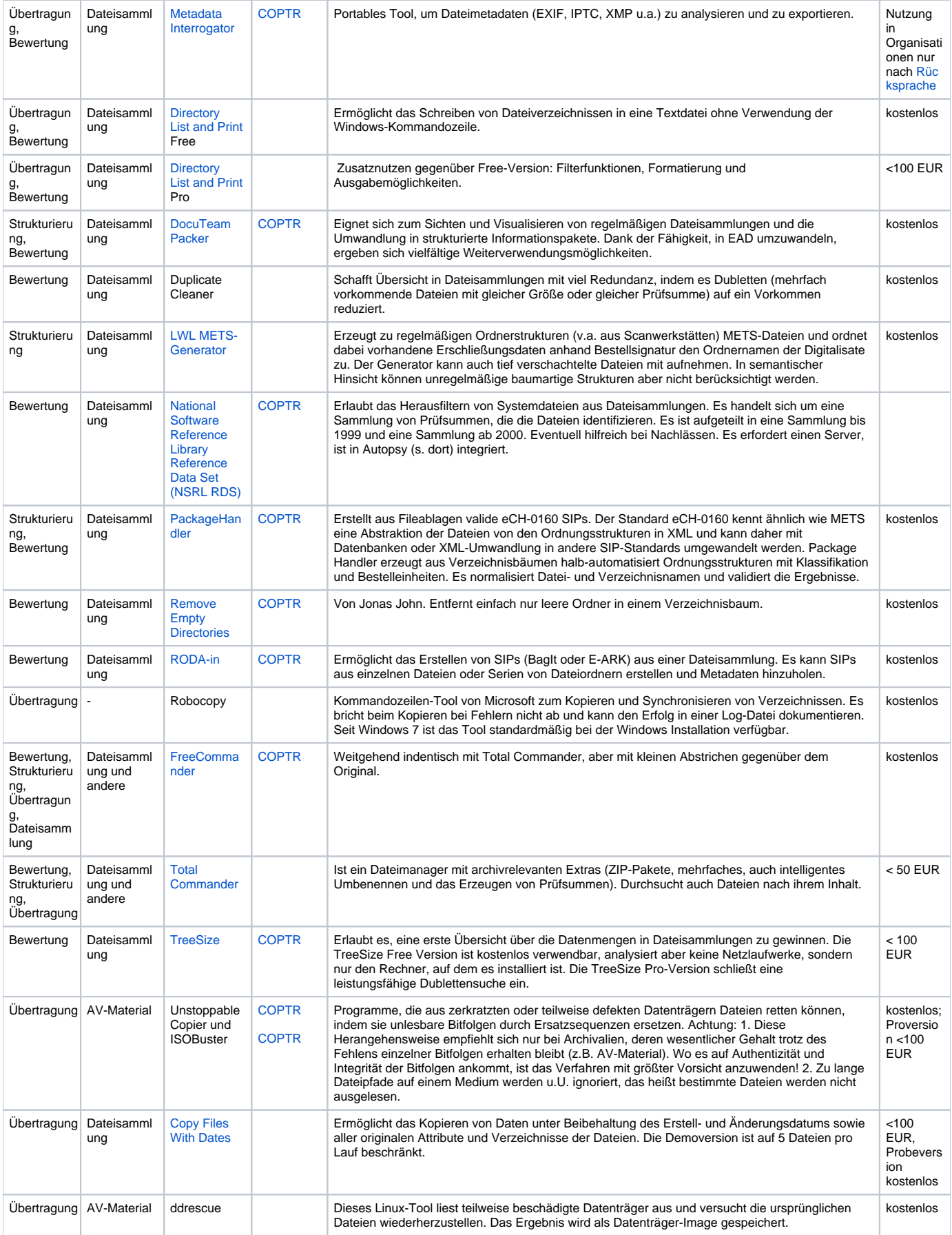

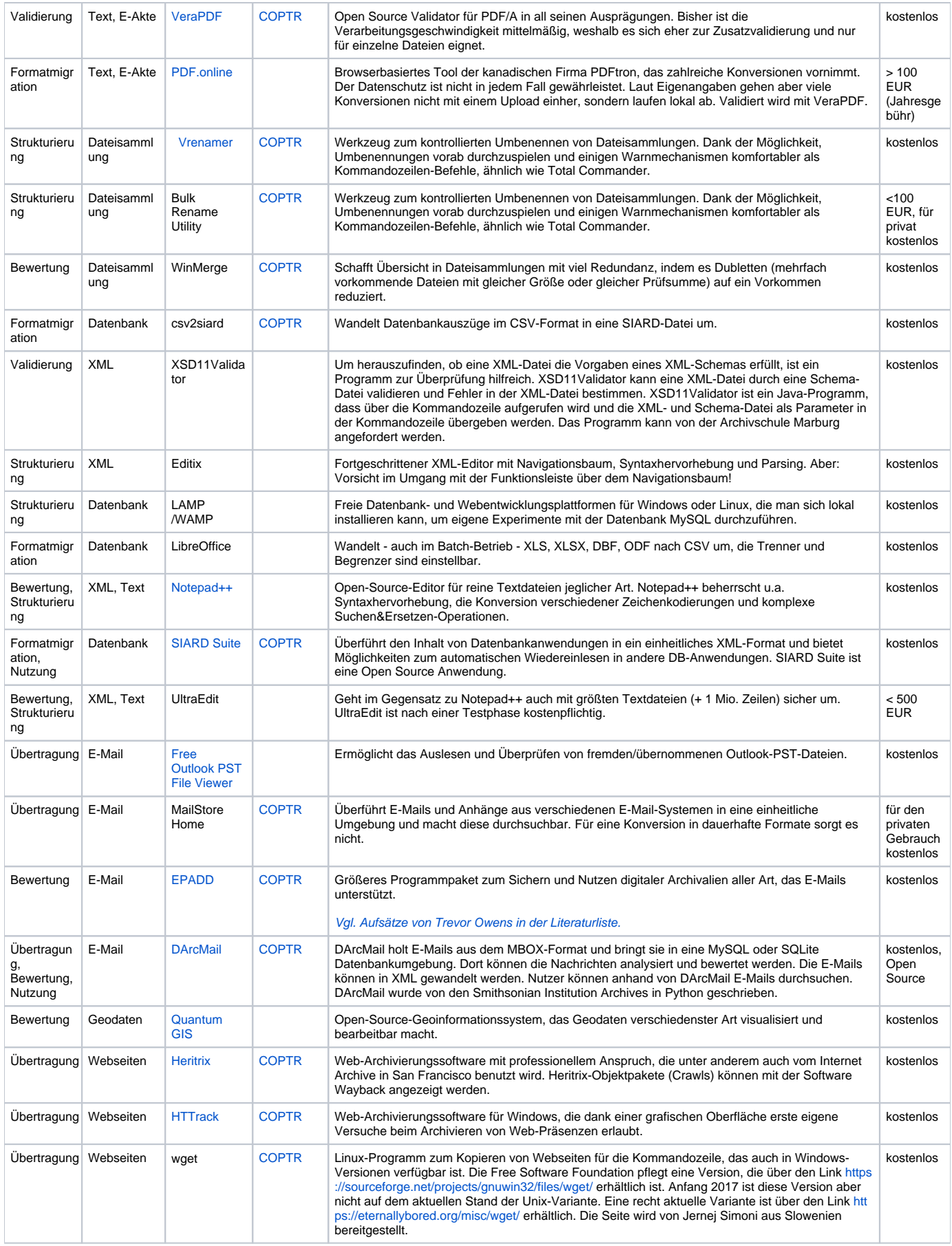

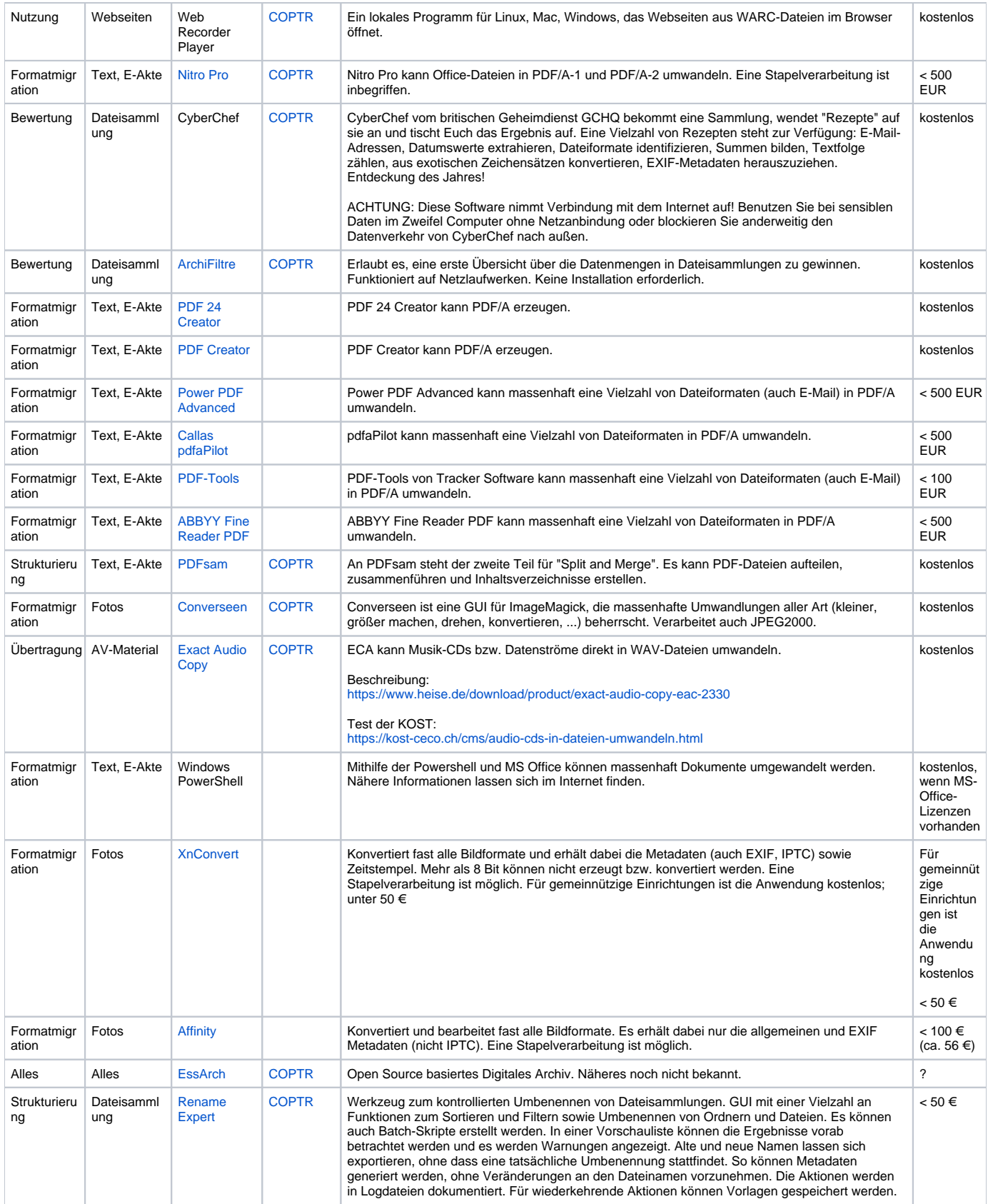

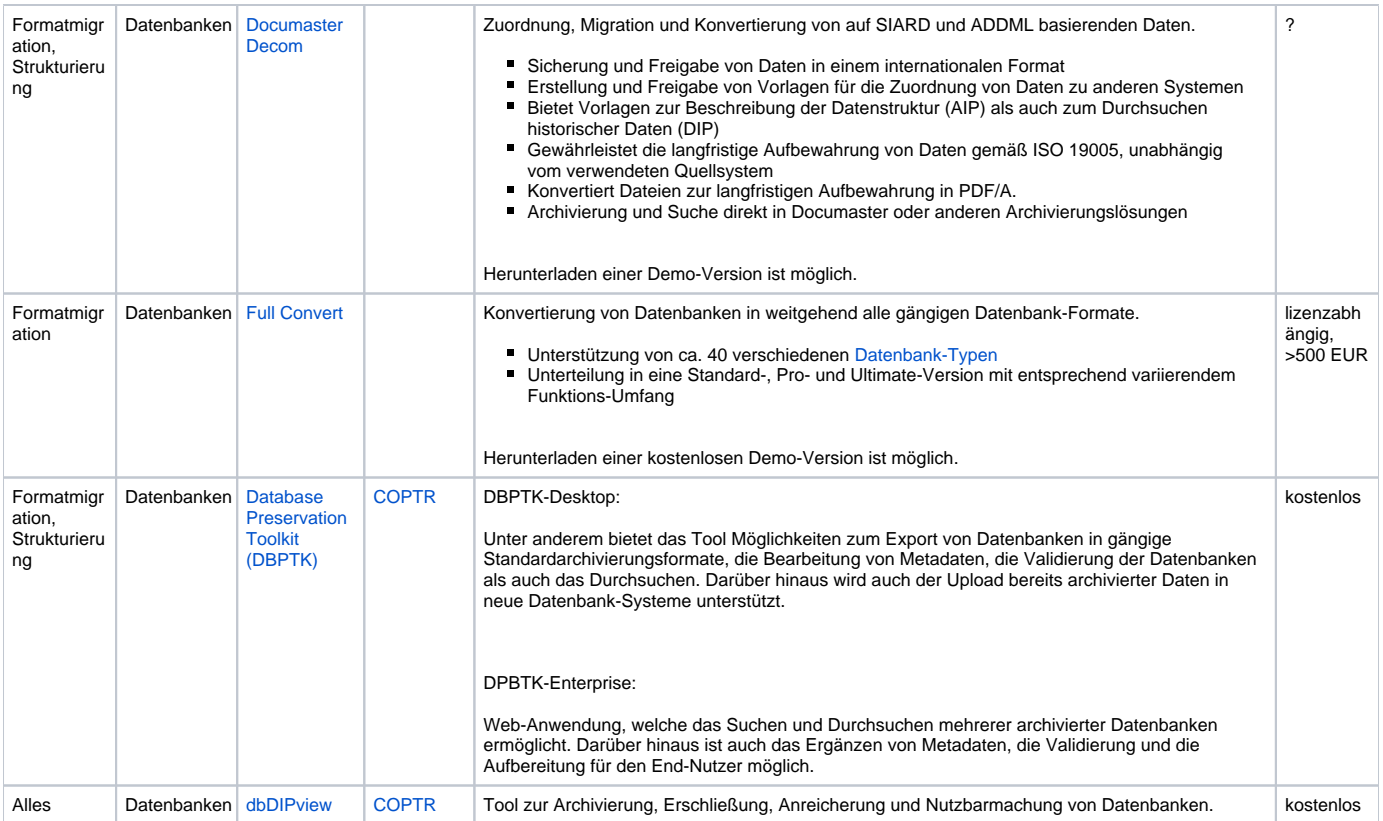